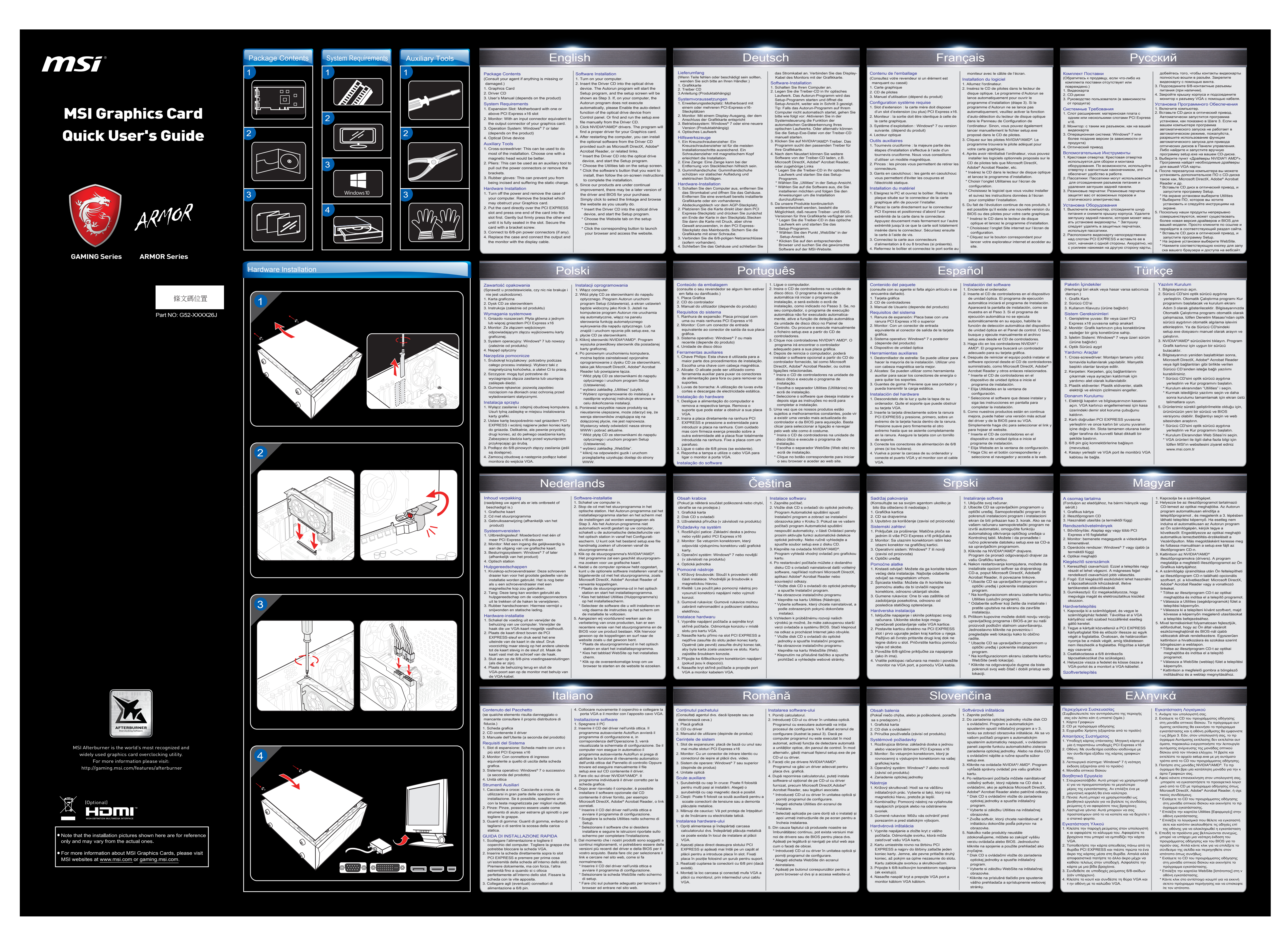

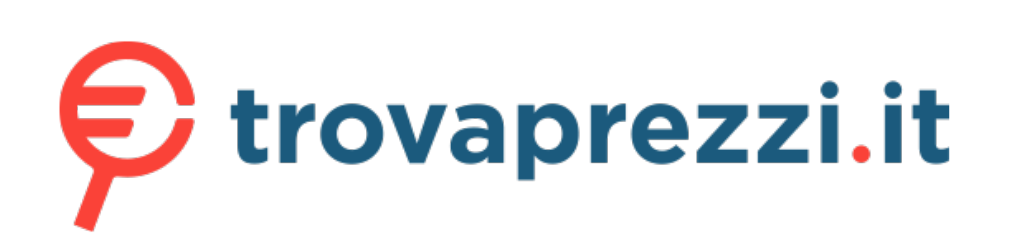

Questo manuale d'istruzione è fornito da trovaprezzi.it. Scopri tutte le offerte per [MSI GeForce GTX](https://www.trovaprezzi.it/schede-grafiche/prezzi-scheda-prodotto/msi_geforce_gtx_1050_ti?utm_source=pdf&utm_medium=referral&utm_campaign=pdf_28) [1050 Ti 4GT LP 4GB](https://www.trovaprezzi.it/schede-grafiche/prezzi-scheda-prodotto/msi_geforce_gtx_1050_ti?utm_source=pdf&utm_medium=referral&utm_campaign=pdf_28) o cerca il tuo prodotto tra le [migliori offerte di Schede Grafiche](https://www.trovaprezzi.it/prezzi_schede-grafiche.aspx?utm_source=pdf&utm_medium=referral&utm_campaign=pdf_28)